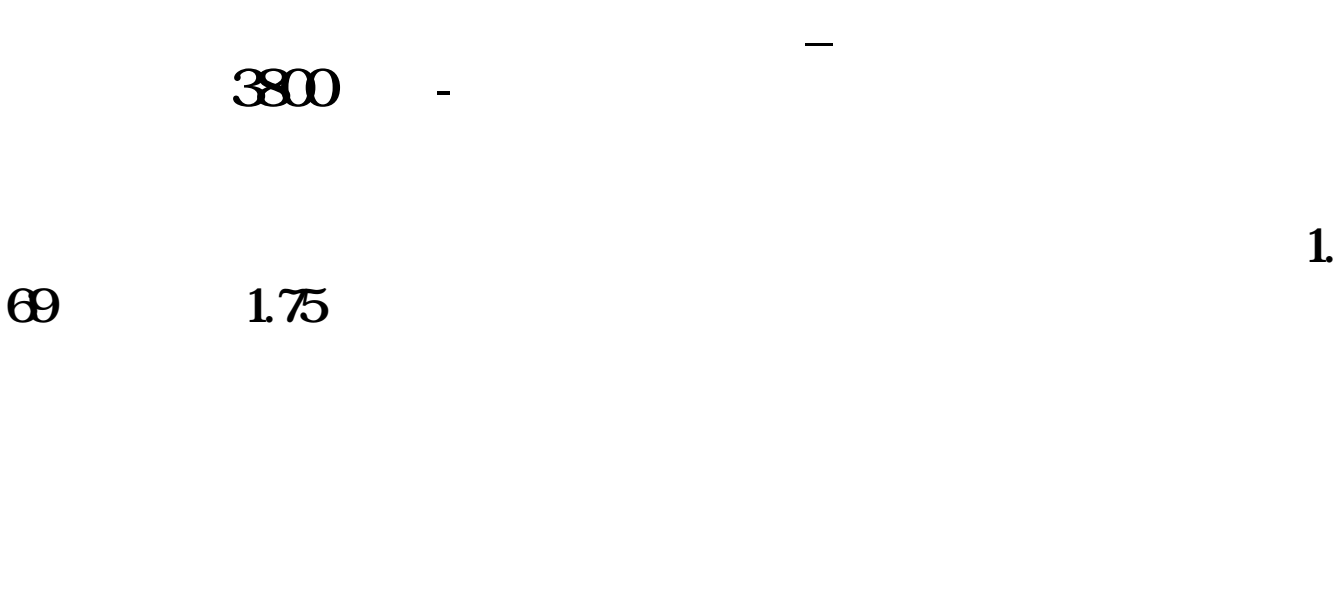

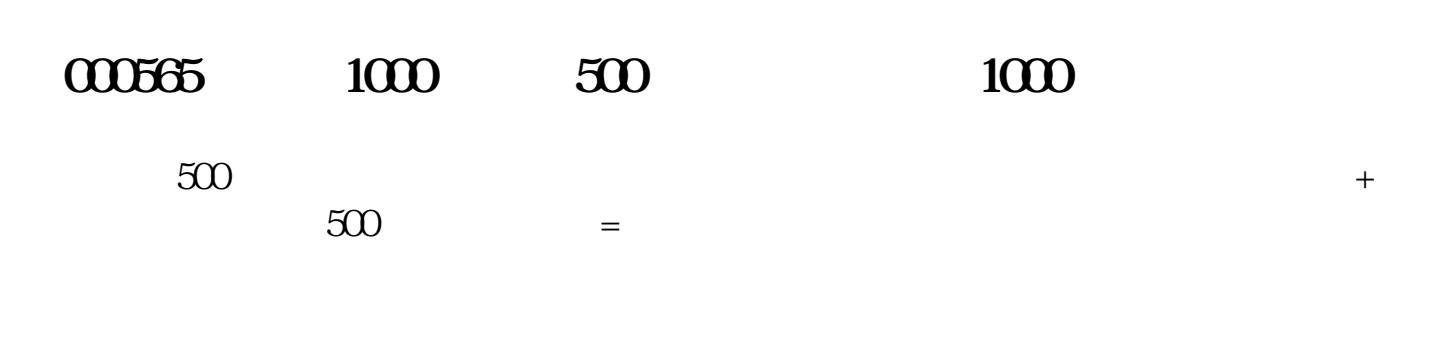

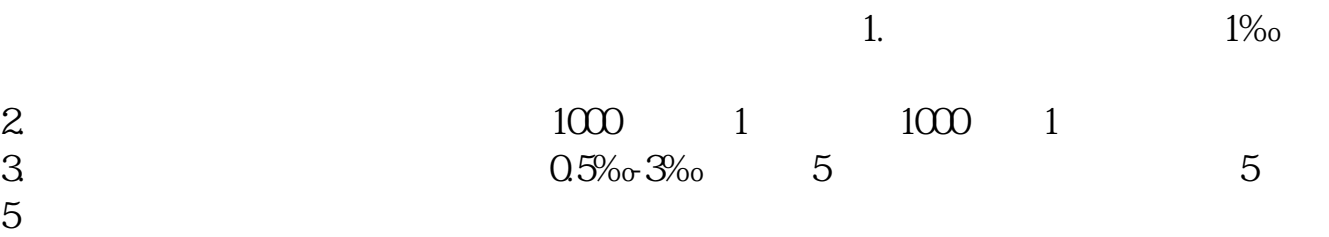

[《拿一只股票拿多久》](/subject/8245.html)

 $\blacksquare$  (  $\blacksquare$  ) (  $\blacksquare$  ) (  $\blacksquare$  ) (  $\blacksquare$  ) (  $\blacksquare$  ) (  $\blacksquare$  ) (  $\blacksquare$  ) (  $\blacksquare$ 

<sub>。</sub><br>———————————————————————————————

## **3800**

 $($ 

 $\sim$  3800"  $\sim$  $4.799$   $3800/12500=0.304+4.799=5.103$ 

[下载:盈利的股票卖出为什么会显示亏损.pdf](/neirong/TCPDF/examples/output.php?c=/read/14499465.html&n=盈利的股票卖出为什么会显示亏损.pdf)

[下载:盈利的股票卖出为什么会显示亏损.doc](/neirong/TCPDF/examples/output.php?c=/read/14499465.html&n=盈利的股票卖出为什么会显示亏损.doc)

<https://www.gupiaozhishiba.com/read/14499465.html>

[更多关于《盈利的股票卖出为什么会显示亏损》的文档...](https://www.baidu.com/s?wd=%E7%9B%88%E5%88%A9%E7%9A%84%E8%82%A1%E7%A5%A8%E5%8D%96%E5%87%BA%E4%B8%BA%E4%BB%80%E4%B9%88%E4%BC%9A%E6%98%BE%E7%A4%BA%E4%BA%8F%E6%8D%9F)